## **Issues**

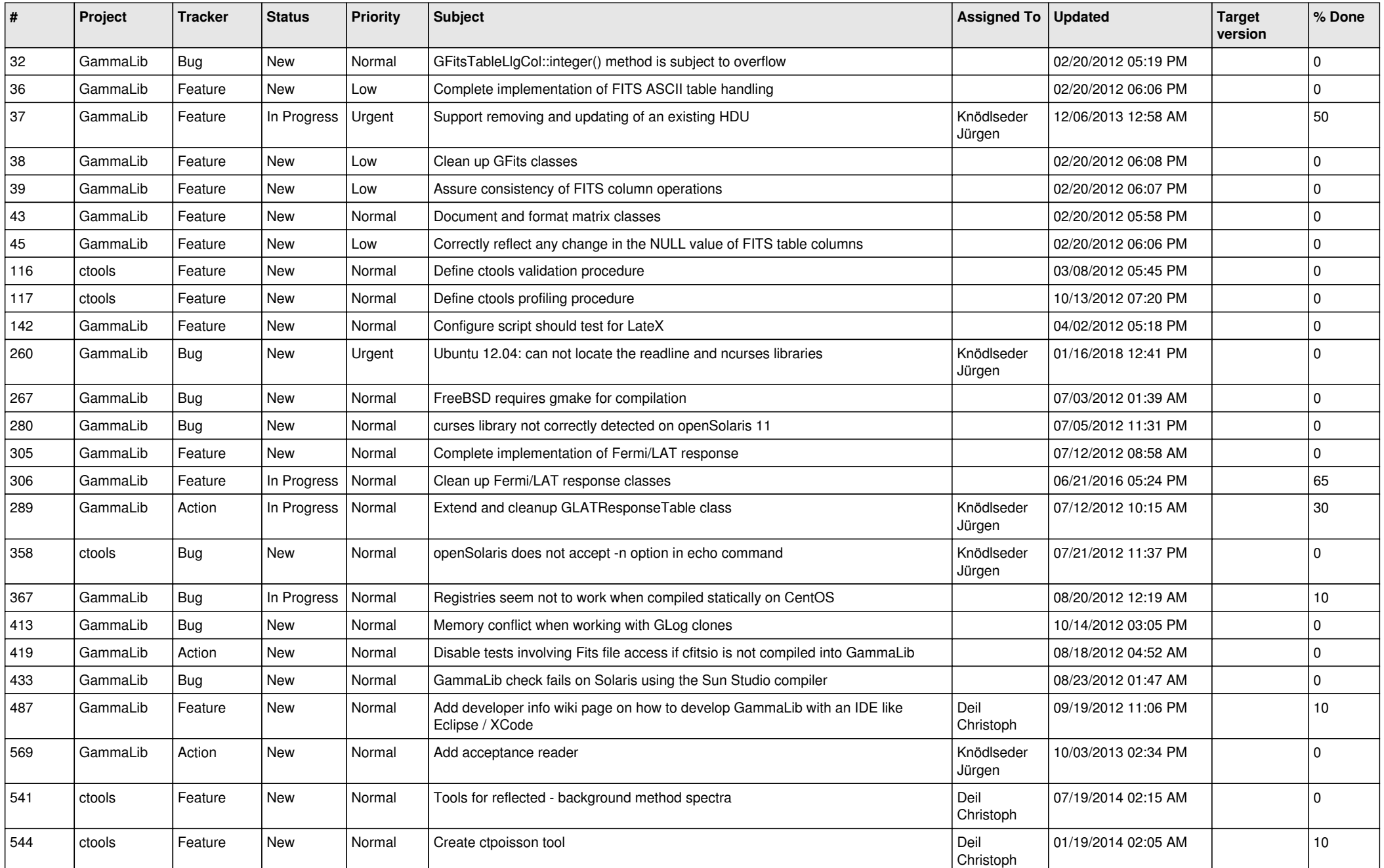

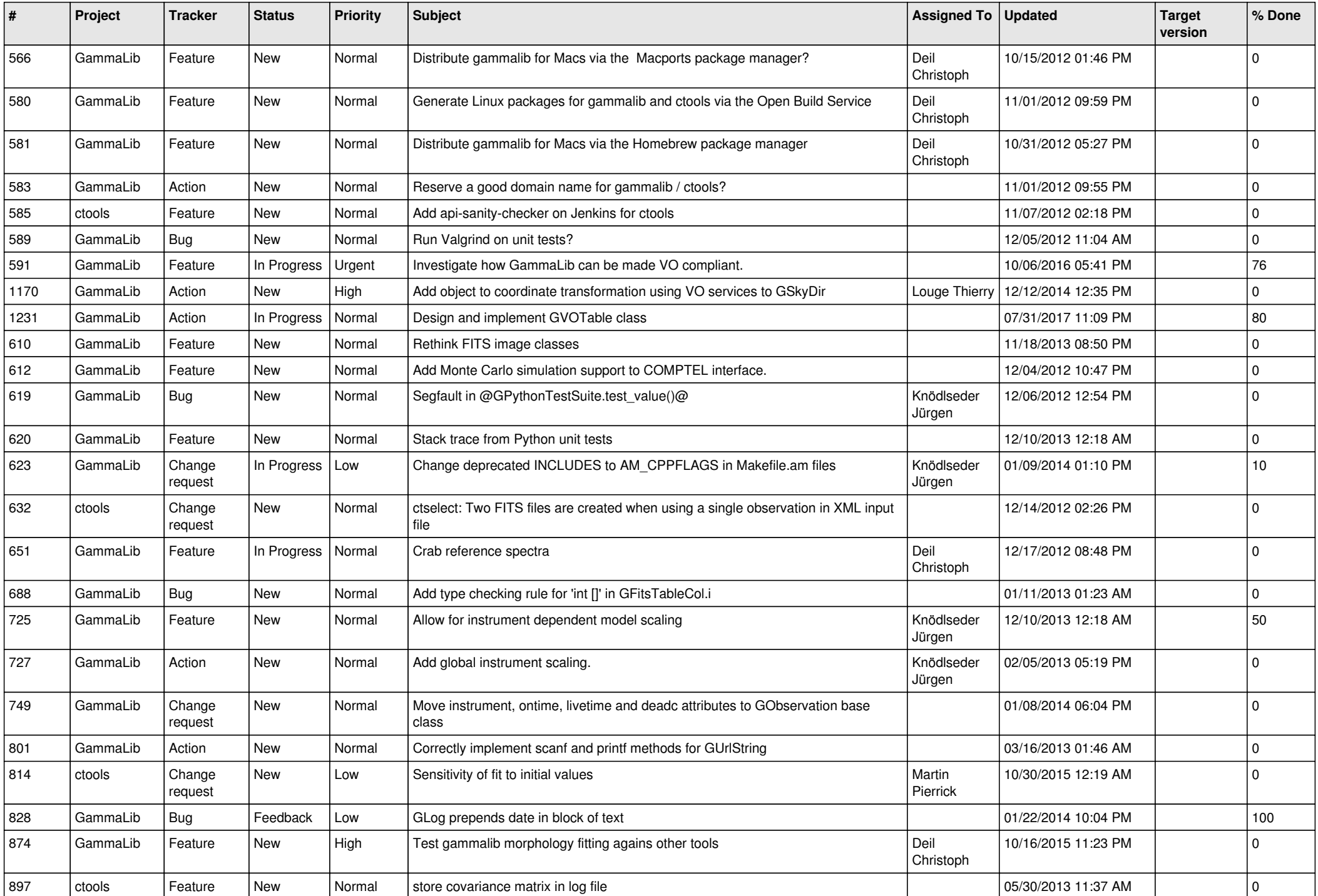

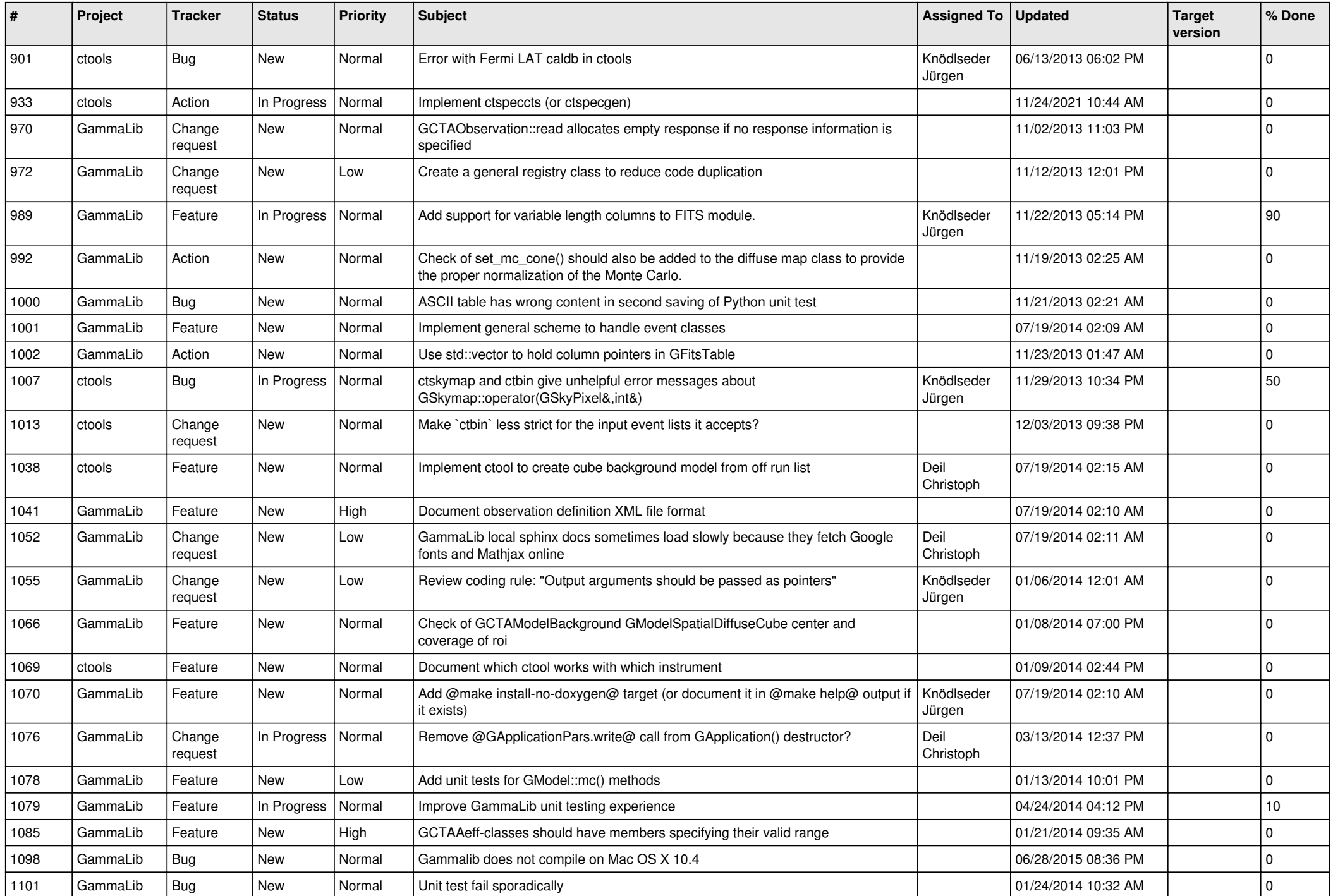

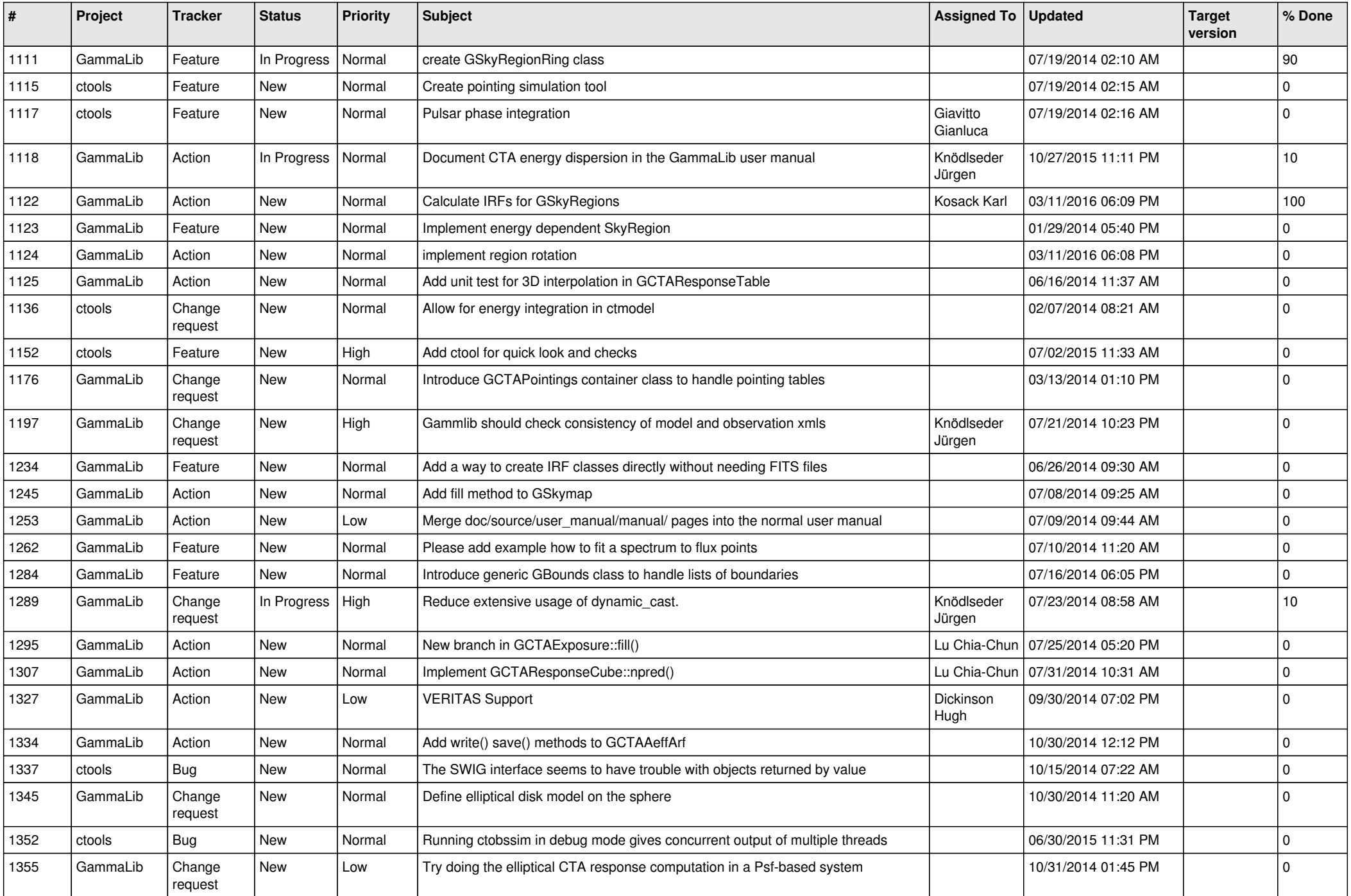

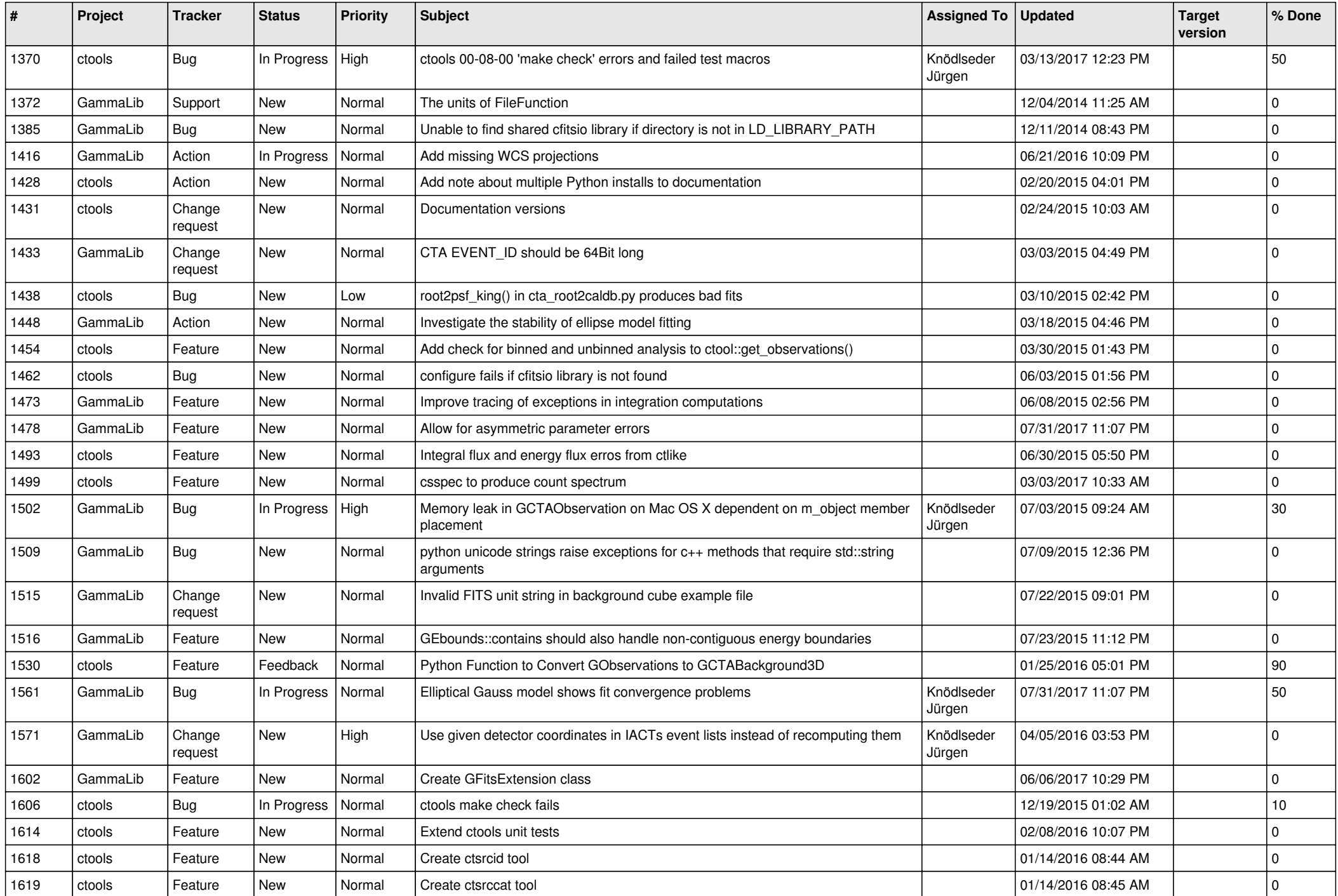

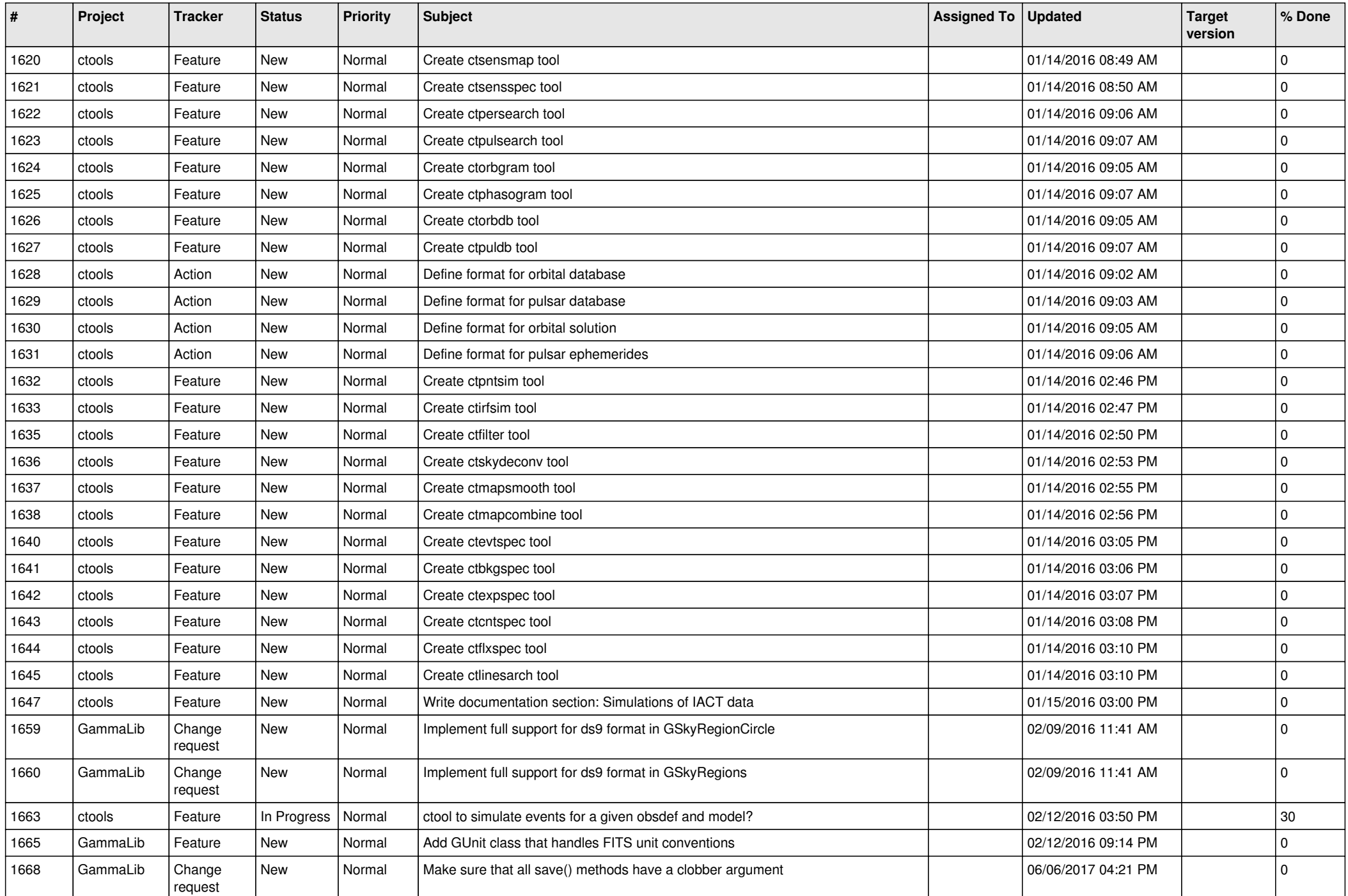

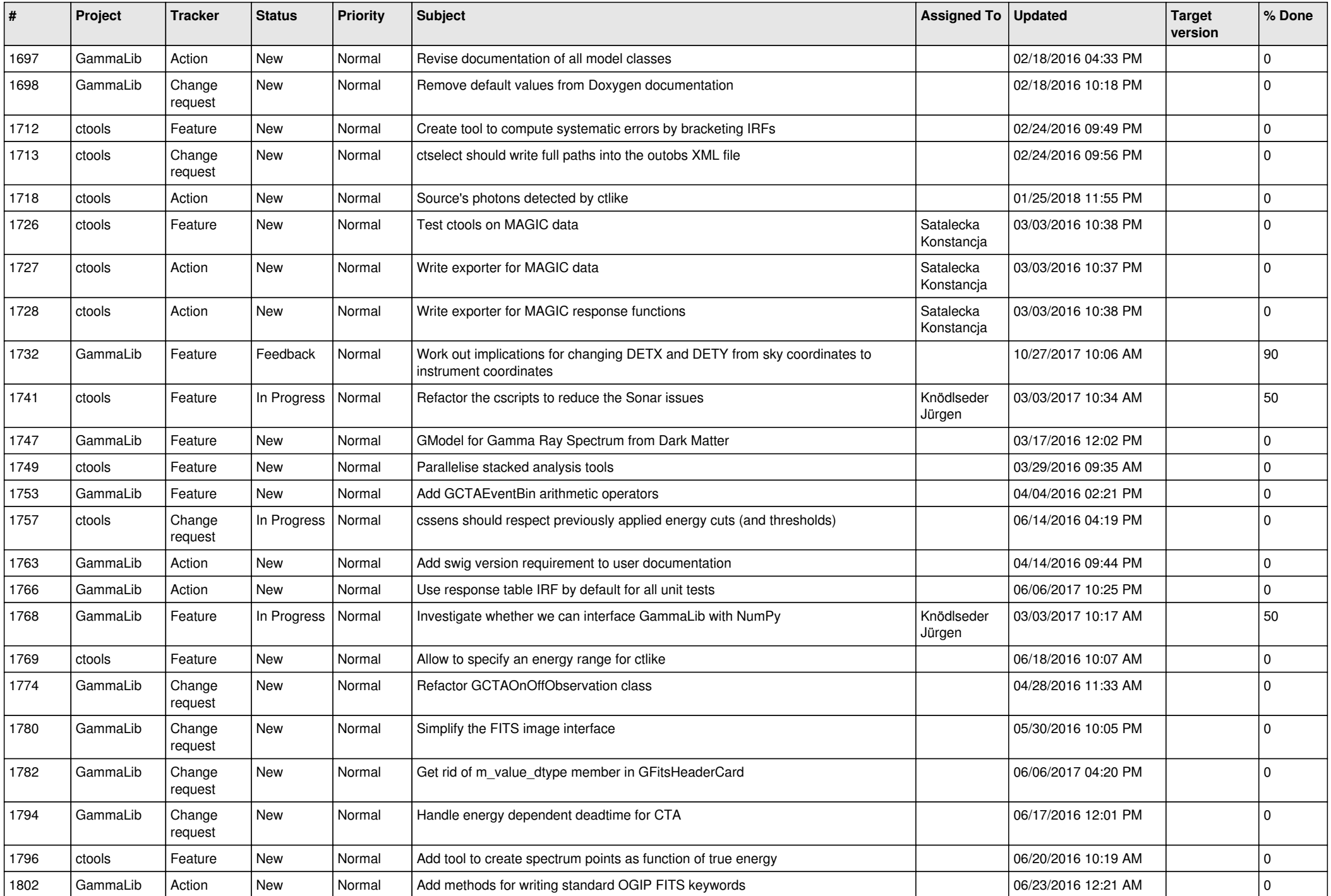

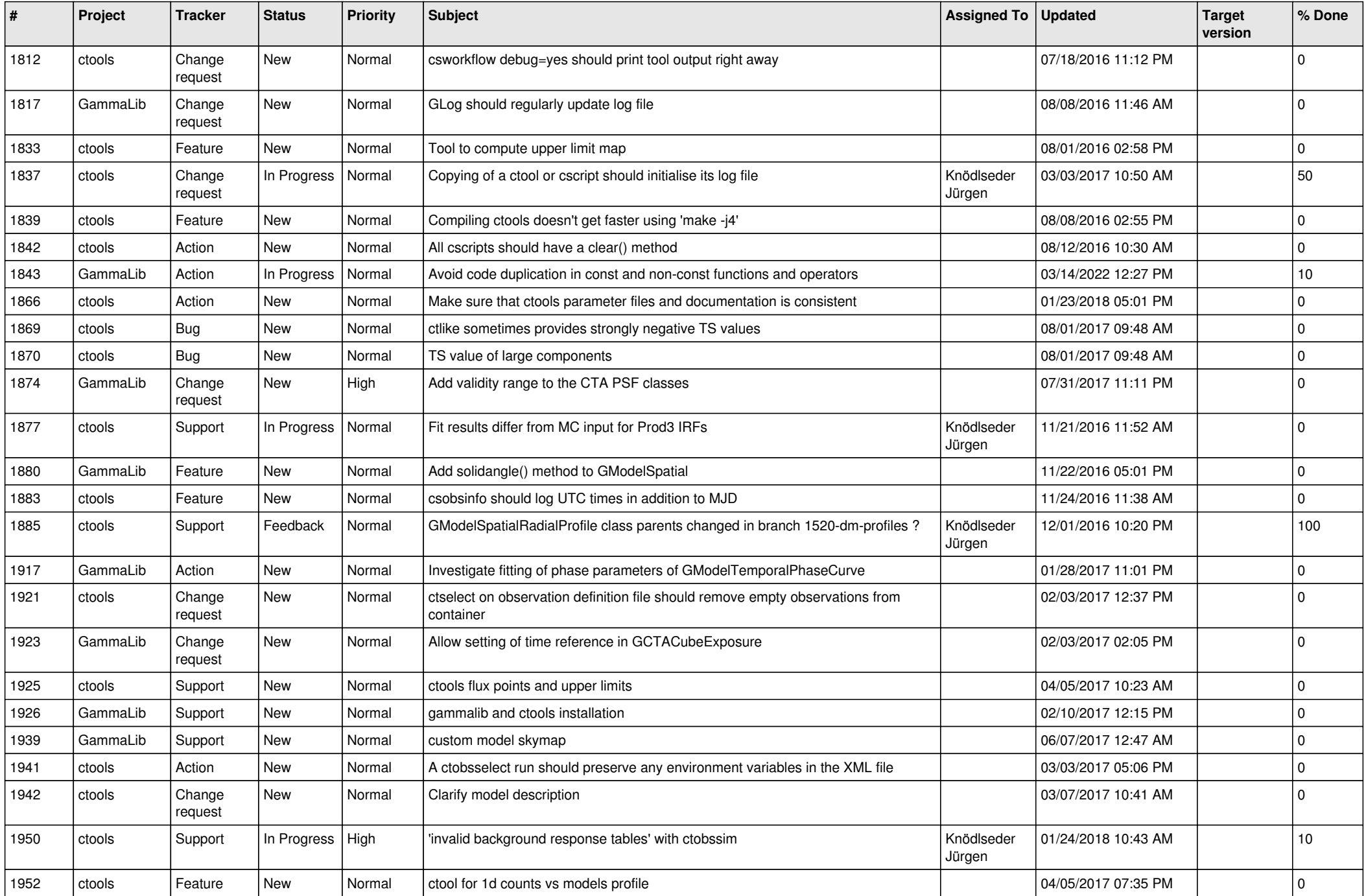

![](_page_8_Picture_512.jpeg)

![](_page_9_Picture_524.jpeg)

![](_page_10_Picture_526.jpeg)

![](_page_11_Picture_529.jpeg)

![](_page_12_Picture_507.jpeg)

![](_page_13_Picture_329.jpeg)